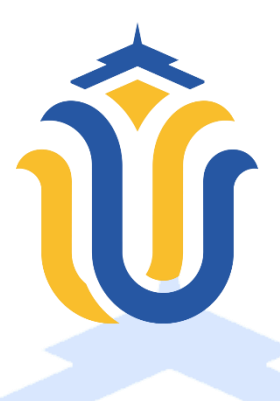

#### **LAPORAN SKRIPSI**

# **PORTAL KONSULTASI KESEHATAN DI KABUPATEN KUDUS BERBASIS WEB** *RESPONSIVE*

### **AMRINA AMALIA ROSYADA NIM. 201953087**

**DOSEN PEMBIMBING Nanik Susanti, S.Kom., M.Kom Syafiul Muzid, ST., M.Cs**

**PROGRAM STUDI SISTEM INFORMASI FAKULTAS TEKNIK UNIVERSITAS MURIA KUDUS**

**2023**

#### **HALAMAN PERSETUJUAN**

## PORTAL KONSULTASI KESEHATAN DI KABUPATEN KUDUS BERBASIS WEB RESPONSIVE

AMRINA AMALIA ROSYADA

NIM. 201953087

Kudus, 15 Juni 2023

Menyetujui,

Pembimbing Utama,

Nanik Susanti, S.Kom., M.Kom NIDN. 0608088201

Pembimbing Pendamping,

Syafiul Muzid/ST., M.Cs NIPN. 0623068301

Mengetahui

Koordinator Tugas Akhir

Yudie Irawan, S. Kom., M. Kom NIDN. 0004047501

#### **HALAMAN PENGESAHAN**

## PORTAL KONSULTASI KESEHATAN DI KABUPATEN KUDUS BERBASIS WEB RESPONSIVE

# AMRINA AMALIA ROSYADA

NIM. 201953087

Kudus, 14 Agustus 2023

Menyetujui,

Ketua Penguji,

Anggota Penguji I,

Anggota Penguji II,

Yudie Irawan, S. Kom., M. Kom NIDN. 0004047501

NIDN. 0608088201

th B

Nanik Susanti, S.Kom., M.Kom Putri Kurnia Handayani, S.Kom., M.Kom NIDN. 0610128601

Mengetahui

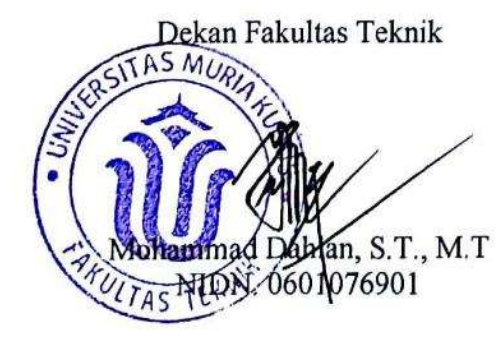

Plt. Ketua Program Studi Sistem Informasi

Nanik Susanti, S.Kom., M.Kom NIDN. 0608088201

### PERNYATAAN KEASLIAN

Saya yang bertanda tangan dibawah ini:

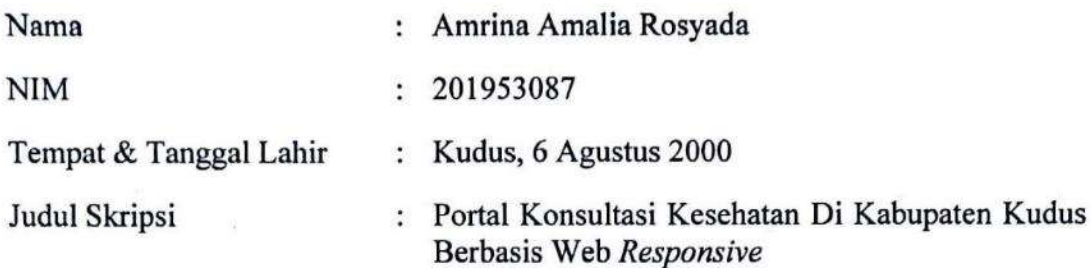

Menyatakan dengan sebenarnya bahwa penulisan Skripsi ini berdasarkan hasil penelitian, pemikiran dan pemaparan asli dari saya sendiri, baik untuk naskah laporan maupun kegiatan lain yang tercantum sebagai bagian dari Skripsi ini. Seluruh ide, pendapat, atau materi dari sumber lain telah dikutip dalam Skripsi dengan cara penulisan referensi yang sesuai.

Demikian pernyataan ini saya buat dengan sesungguhnya dan apabila di kemudian hari terdapat penyimpangan dan ketidakbenaran dalam pernyataan ini, maka saya bersedia menerima sanksi akademik berupa pencabutan gelar dan sanksi lain sesuai dengan peraturan yang berlaku di Universitas Muria Kudus.

Demikian pernyataan ini saya buat dalam keadaan sadar tanpa paksaan dari pihak manapun.

> Kudus, 16 Agustus 2023 Yang memberi pernyataan,

 $\mathcal{A}$ 

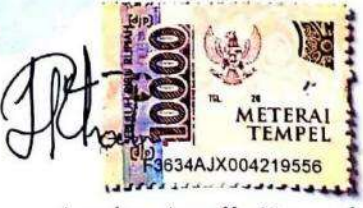

Amrina Amalia Rosyada NIM. 201953087

## PORTAL KONSULTASI KESEHATAN DI KABUPATEN KUDUS BERBASIS WEB RESPONSIVE

Nama Mahasiswa : Amrina Amalia Rosyada

NIM : 201953087

Pembimbing :

1. Nanik Susanti, S.Kom., M.Kom

2. Syafiul Muzid, ST., M.Cs

### RINGKASAN

Kesadaran masyarakat akan pentingnya kesehatan yang terus meningkat menimbulkan dampak positif terhadap perkembangan pada bidang kesehatan. Hal tersebut ditandai dengan munculnya berbagai penyedia pelayanan kesehatan tak terkecuali dokter praktek. Namun untuk melakukan pemeriksaan dan konsultasi kesehatan dipicu oleh beberapa alasan mulai dari terdapat sebagian orang yang merasa canggung atau malu untuk melakukan konsultasi secara langsung, pasien harus meluangkan waktu untuk datang ke tempat pelayanan kesehatan, banyaknya antrean pasien membuat beberapa orang malas melakukan kontrol kesehatan, selain itu juga membutuhkan dana yang tidak sedikit.

Penelitian ini menggunakan pengembangan waterfall dengan analisa kebutuhan melalui observasi, wawancara dan studi pustaka. Hasil analisa pada perancangan sistem akan digambarkan menggunakan metode UML (Unified Modelling Language) dan implementasinya dalam sebuah web responsive dengan menggunakan bahasa pemrograman PHP dan database MySQL. Hasil dan manfaat dari portal konsultasi kesehatan di Kabupaten Kudus berbasis web responsive ini adalah sebagai wadah yang memudahkan antara pasien dan dokter praktek di Kudus dalam melakukan konsultasi kesehatan.

Kata Kuci : Portal, Dokter, Konsultasi Kesehatan, Web Responsive

## HEALTH CONSULTATION PORTAL IN KUDUS COUNTY BASED ON WEB RESPONSIVE

Name Student : Amrina Amalia Rosyada Student Identity Number : 201953087 Supervisor :

1. Nanik Susanti, S.Kom., M.Kom

2. Syafiul Muzid, ST., M.Cs

### **ABSTRACT**

Public awareness of the importance of health which continues to increase has a positive impact on developments in the health sector. This is indicated by the emergence of various health service providers, including practicing doctors. However, to carry out health checks and consultations is triggered by several reasons, starting from some people who feel awkward or embarrassed to do consultations in person, patients must take the time to come to the health service, the large queue of patients makes some people lazy to carry out health controls, besides it also requires a lot of money.

This research uses waterfall development with needs analysis through observation, interviews and literature study. The results of the analysis on system design will be described using the **UML** (Unified Modeling Language) method and its implementation in a responsive web using the PHP programming language and MySQL database. The results and benefits of the responsive web-based health consultation portal in Kudus Regency are as a forum that makes it easier for patients and practicing doctors in Kudus to carry out health consultations.

Keywords : Portals, Doctor, Health Consultation, Responsive Web

#### KATA PENGANTAR

Dengan memanjatkan puji syukur kehadirat Allah SWT yang telah melimpahkan rahmat serta hidayah-Nya sehingga penulis dapat menyelesaikan skripsi yang berjudul "Portal Konsultasi Kesehatan Di Kabupaten Kudus Berbasis Web Responsive".

Penyusunan skripsi ini ditujukan untuk memenuhi salah satu syarat memperoleh gelar sarjana S1 pada program studi sistem informasi fakultas Teknik Universitas Muria Kudus.

Pelaksanaan penelitian dan penyusunan laporan skripsi ini tak lepas dari bantuan dan dukungan beberapa pihak, untuk itu penulis menyampaikan ucapan terima kasih kepada:

- 1. Bapak Prof. Dr. Ir. Darsono, M.Si selaku Rektor Universitas Muria Kudus.
- 2. Bapak Mohammad Dahlan, ST, MT selaku Dekan Fakultas Teknik Universitas Muria Kudus.
- 3. Ibu Nanik Susanti, S.Kom., M.Kom selaku Plt. Kepala Program Studi Sistem Informasi Fakultas Teknik Sistem Informasi Universitas Muria Kudus sekaligus dosen pembimbing utama yang telah memberikan pengarahan dan bimbingan selama penyusunan laporan skripsi.
- 4. Bapak Syafiul Muzid, ST., M.Cs selaku dosen pembimbing pendamping yang telah memberikan pengarahan dan bimbingan selama penyusunan laporan skripsi.
- 5. Bapak Yudie Irawan, S.Kom., M.Kom selaku Koordinator Skripsi Program Studi Sistem Informasi Fakultas Teknik Sistem Informasi Universitas Muria Kudus.
- 6. Bapak Hasyim Afro, Bapak Guntur Aryo, dan Bapak Nabeel Wildan selaku pemilik praktek dokter yang telah memberikan izin melakukan penelitian, sehingga penulis dapat menyelesaikan laporan skripsi.
- 7. Bapak Sutopo dan Ibu Narofah selaku orang tua serta saudara yang telah melimpahkan kasih sayang, perhatian, serta doa dan dukungan yang dapat membangkitkan semangat dalam penulisan skripsi.

8. Aulia, Nabila, Mas Arif, Charis, Dimas serta teman-teman Program Studi Sistem Informasi yang selalu memberikan semangat serta dukungan satu sama lain.

Penulis berharap semoga laporan skripsi ini dapat memberikan manfaat bagi pembaca untuk mengembangkan ilmu pengetahuan, khususnya di bidang Teknologi dan Sistem Informasi.

Kudus, 10 Juni 2023 Amrina Amalia Rosyada

# **DAFTAR ISI**

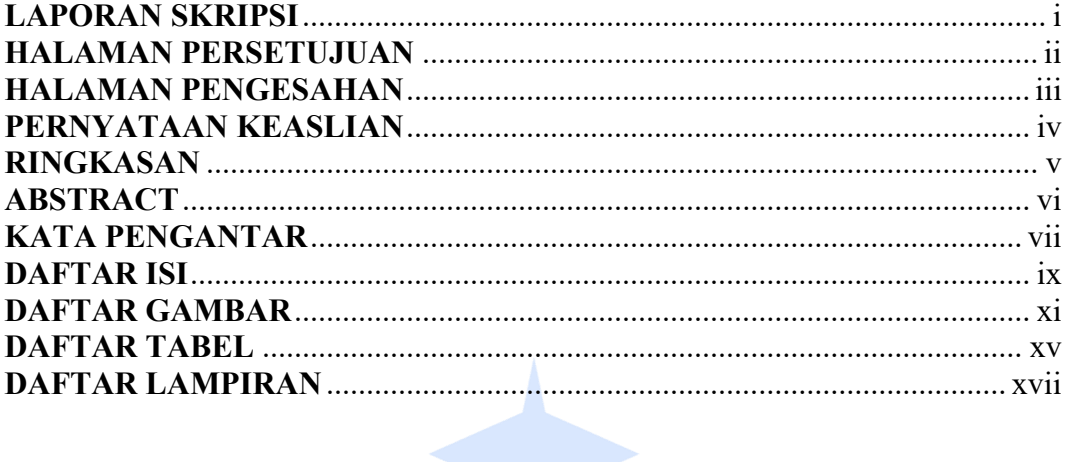

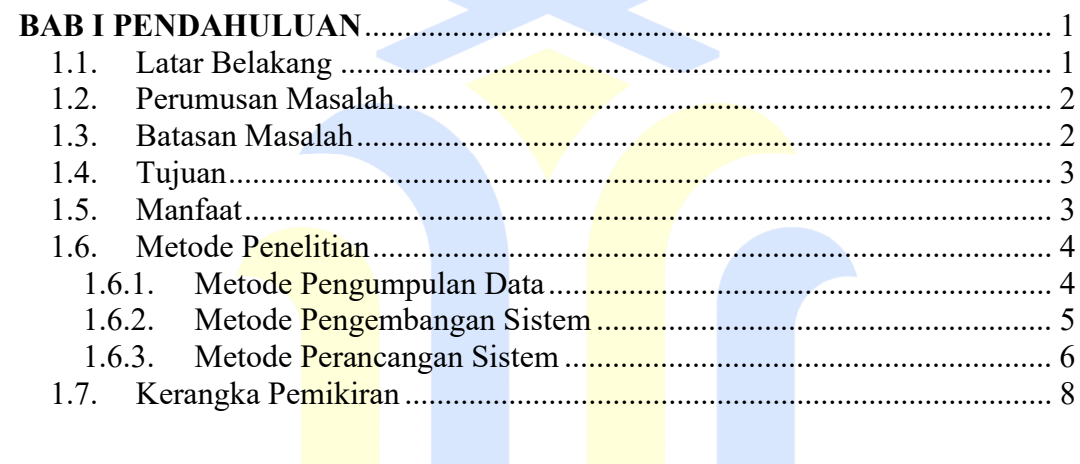

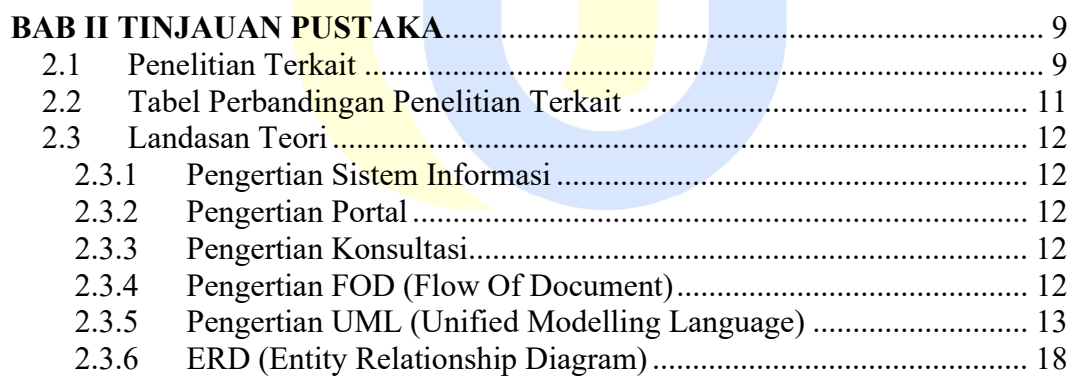

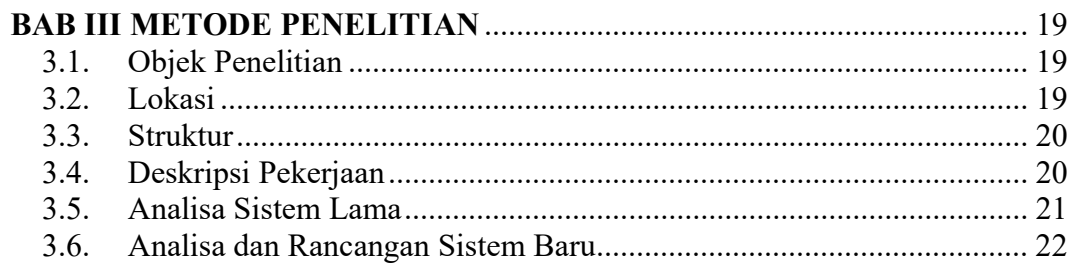

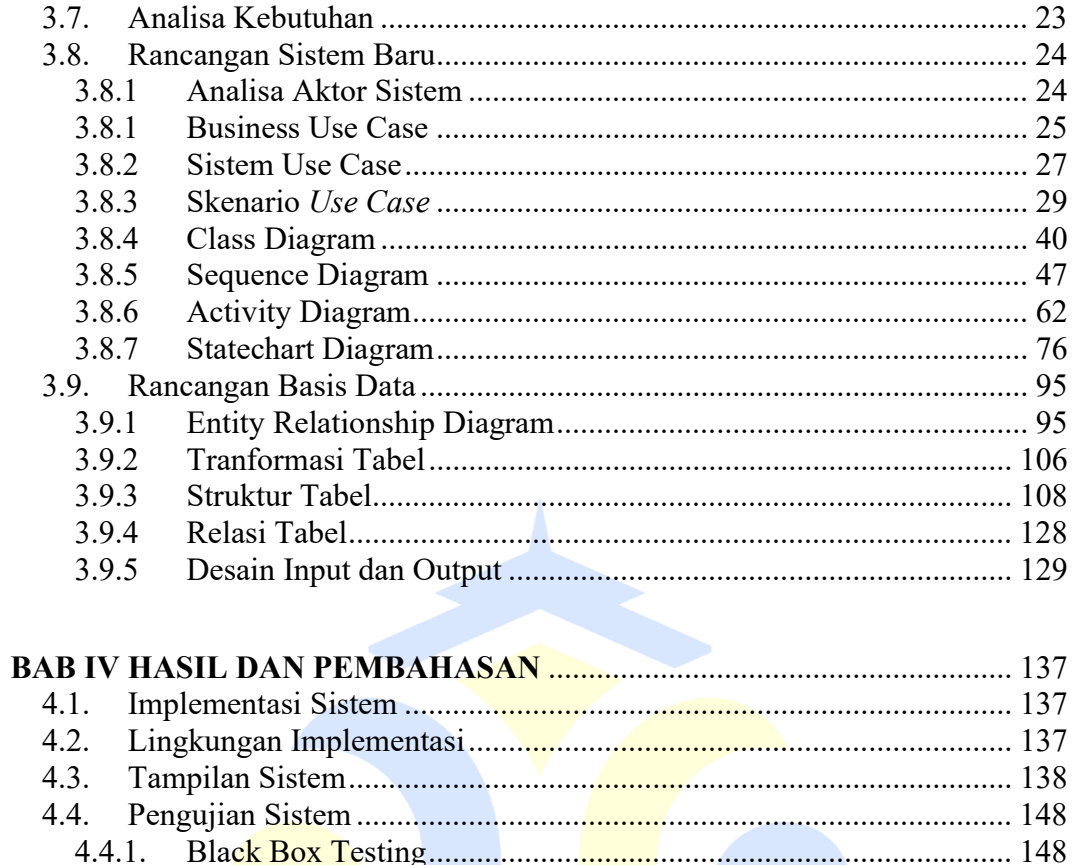

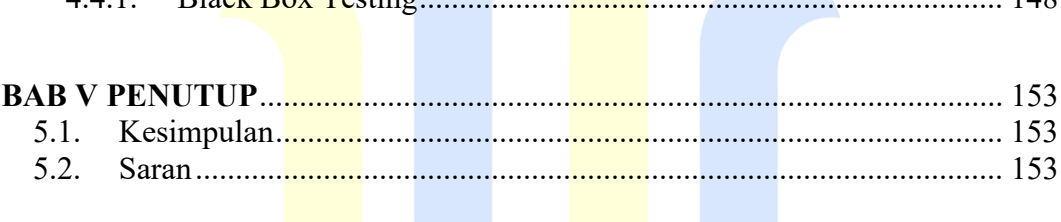

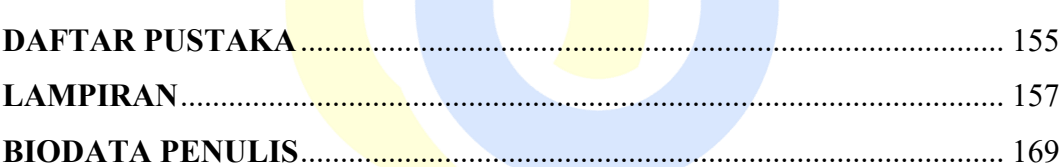

# DAFTAR GAMBAR

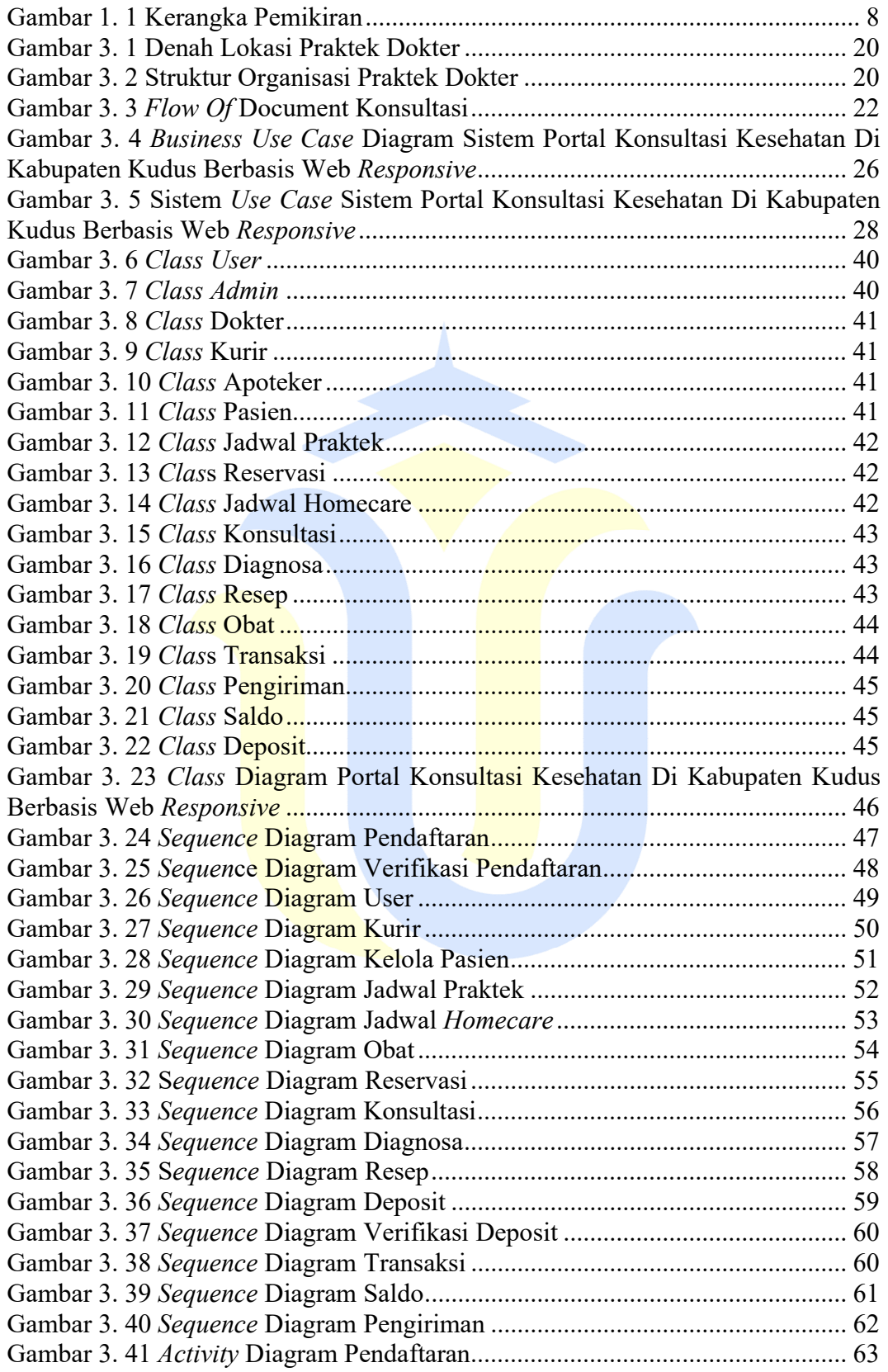

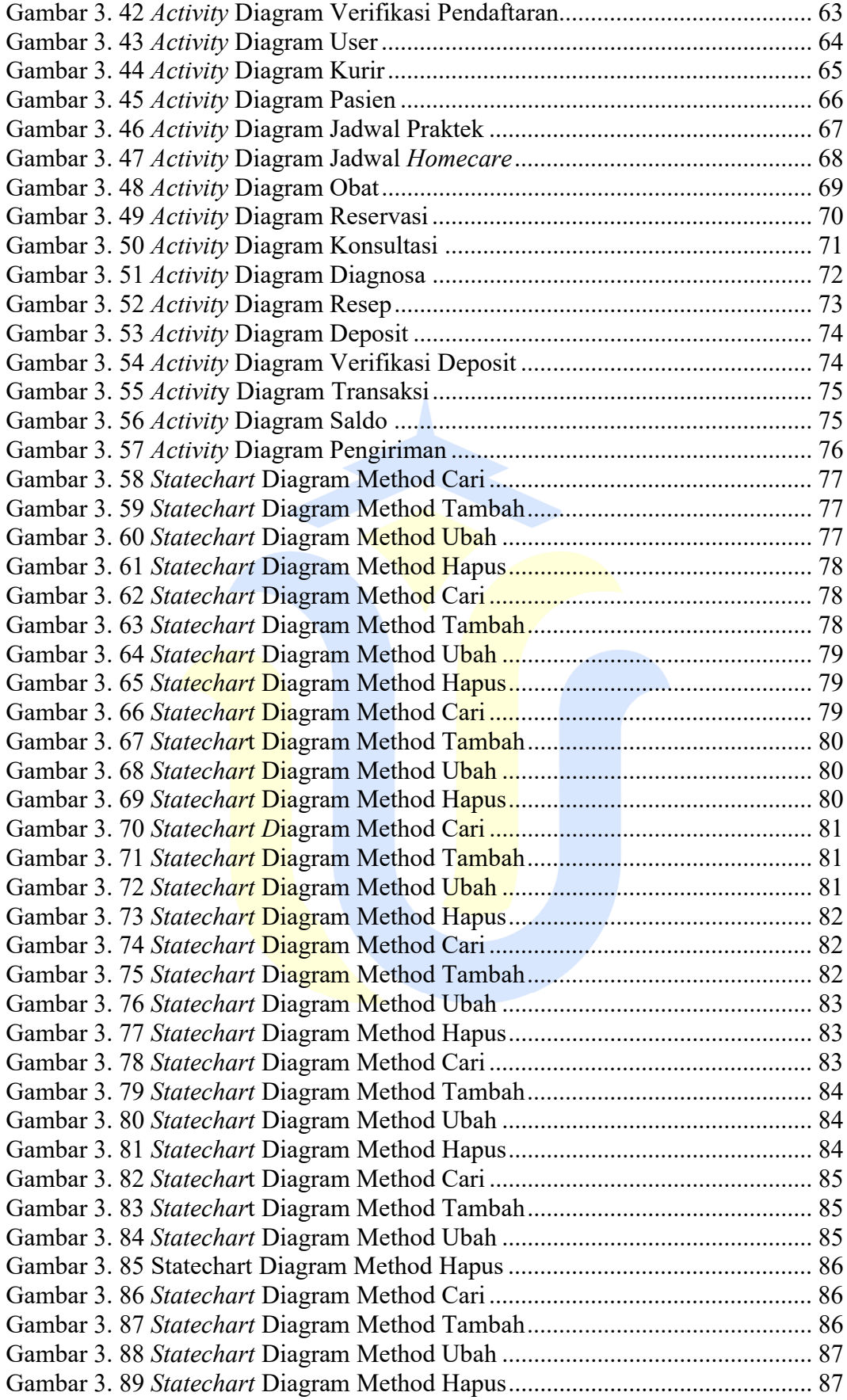

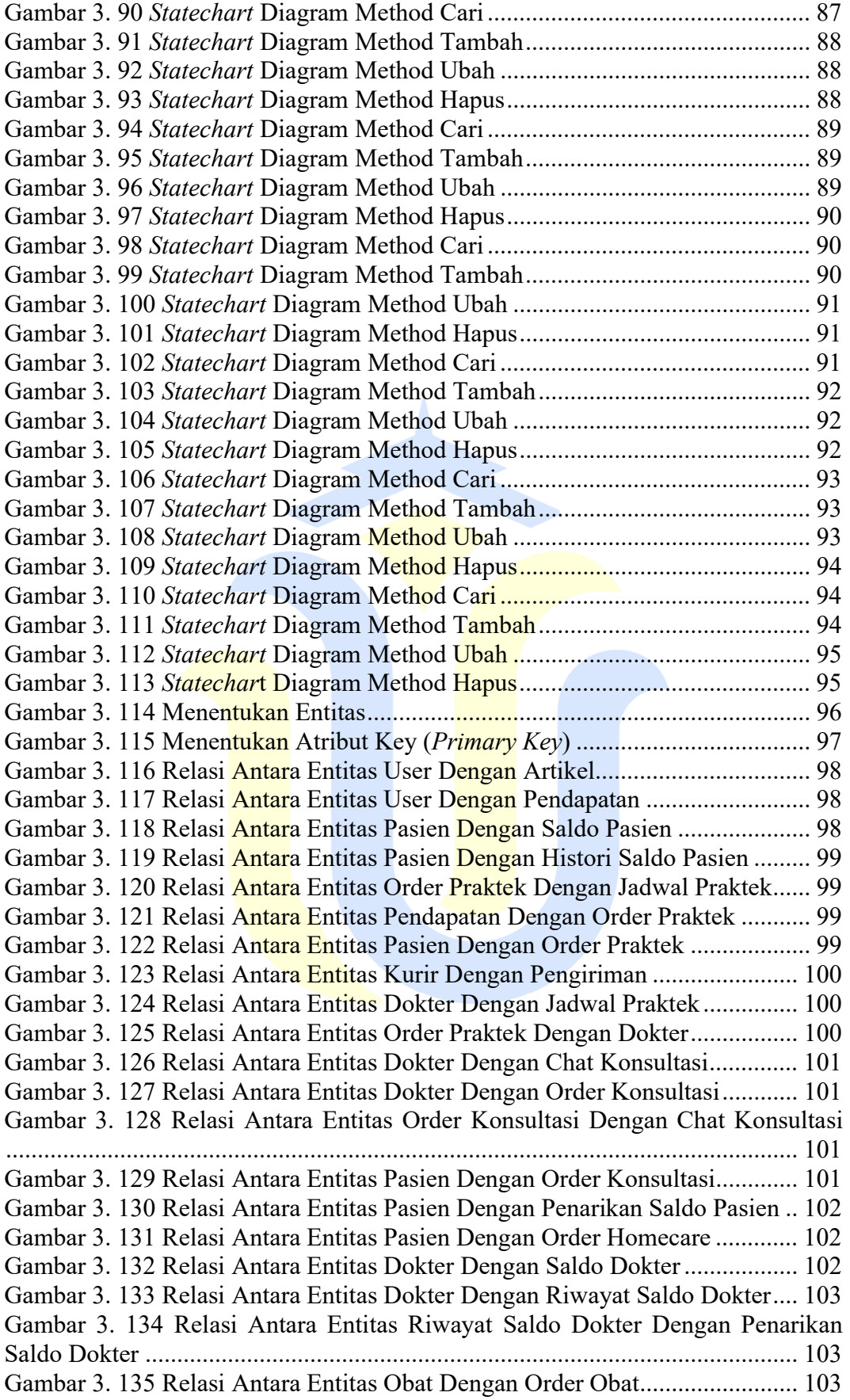

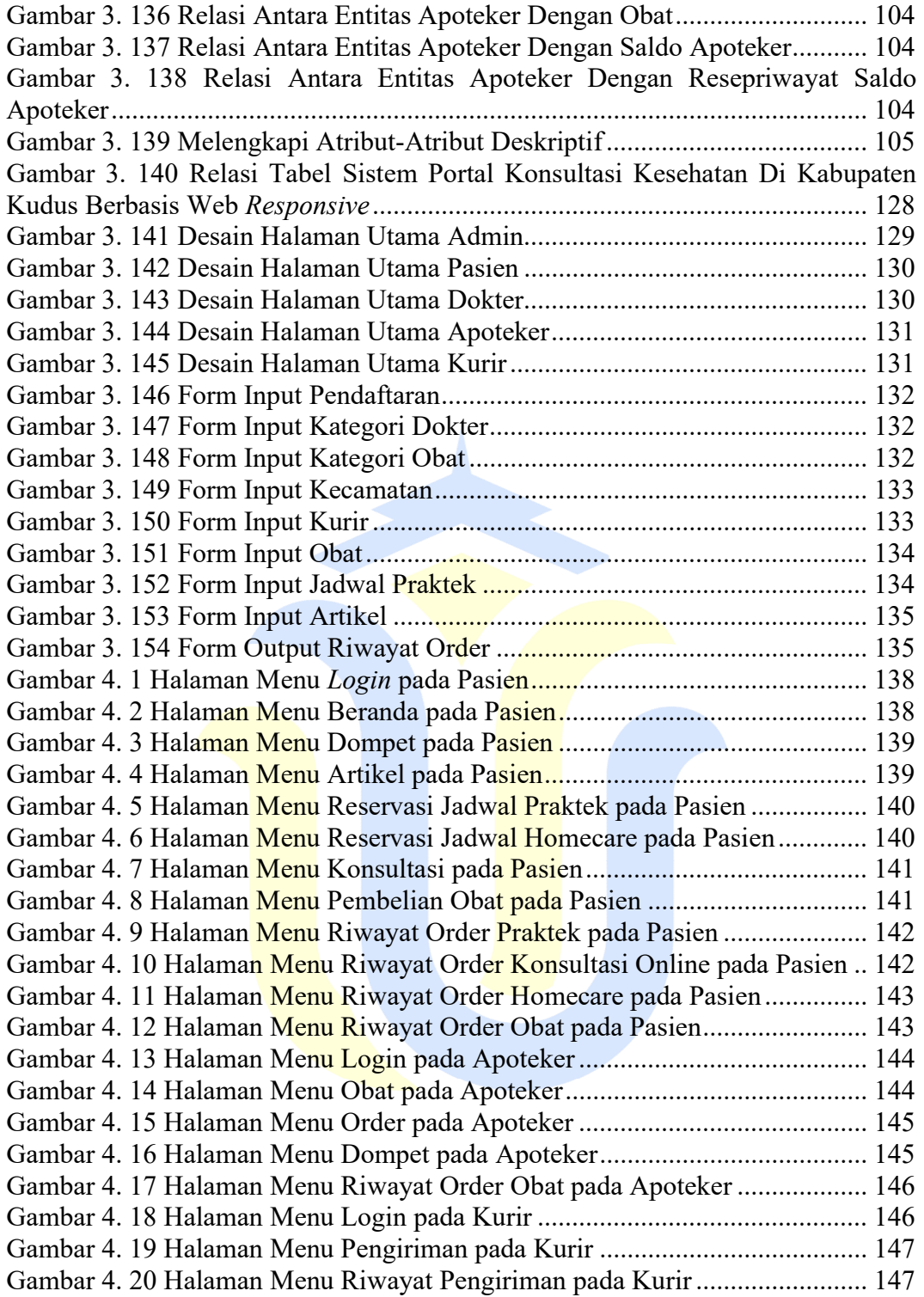

# DAFTAR TABEL

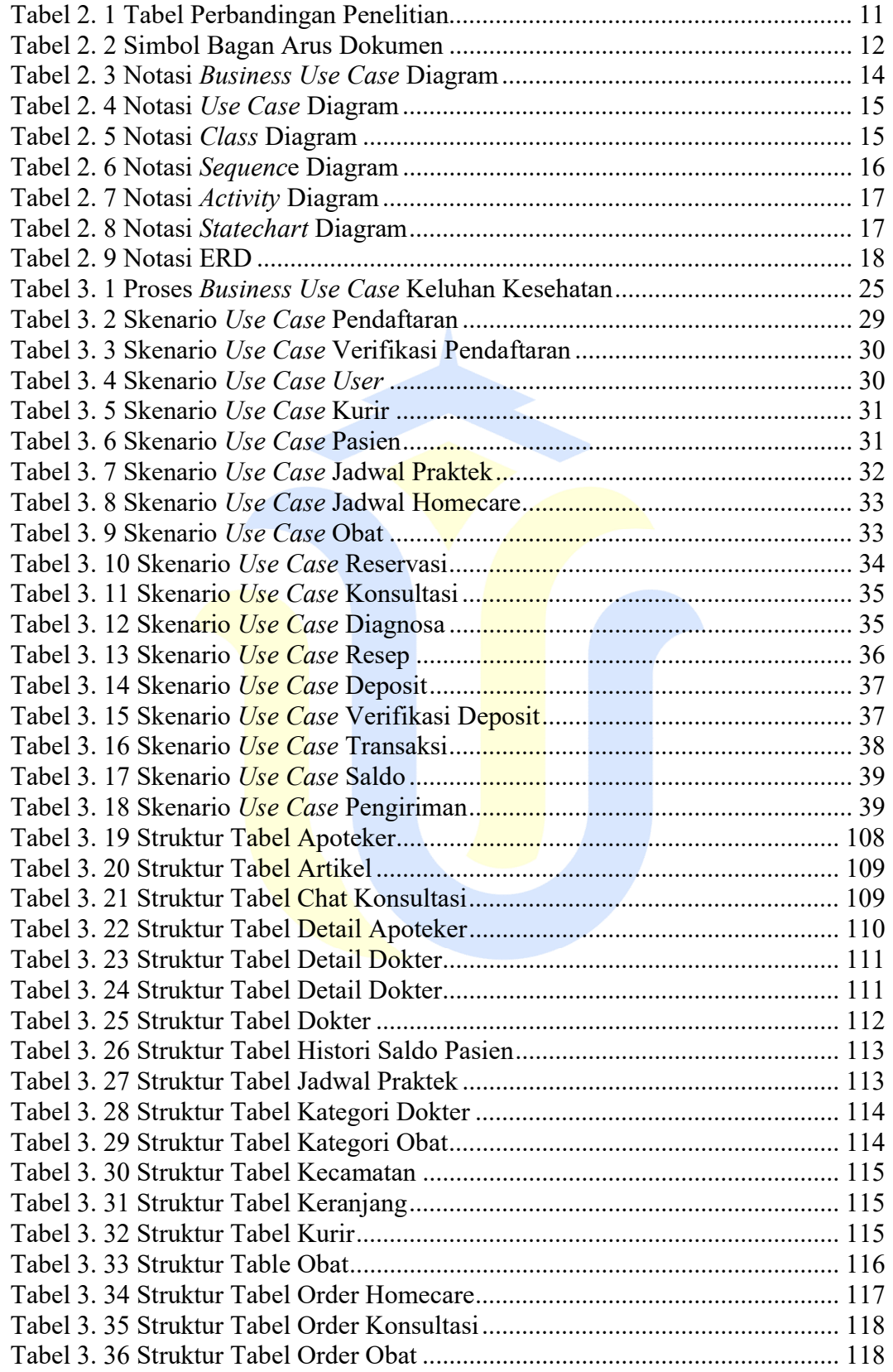

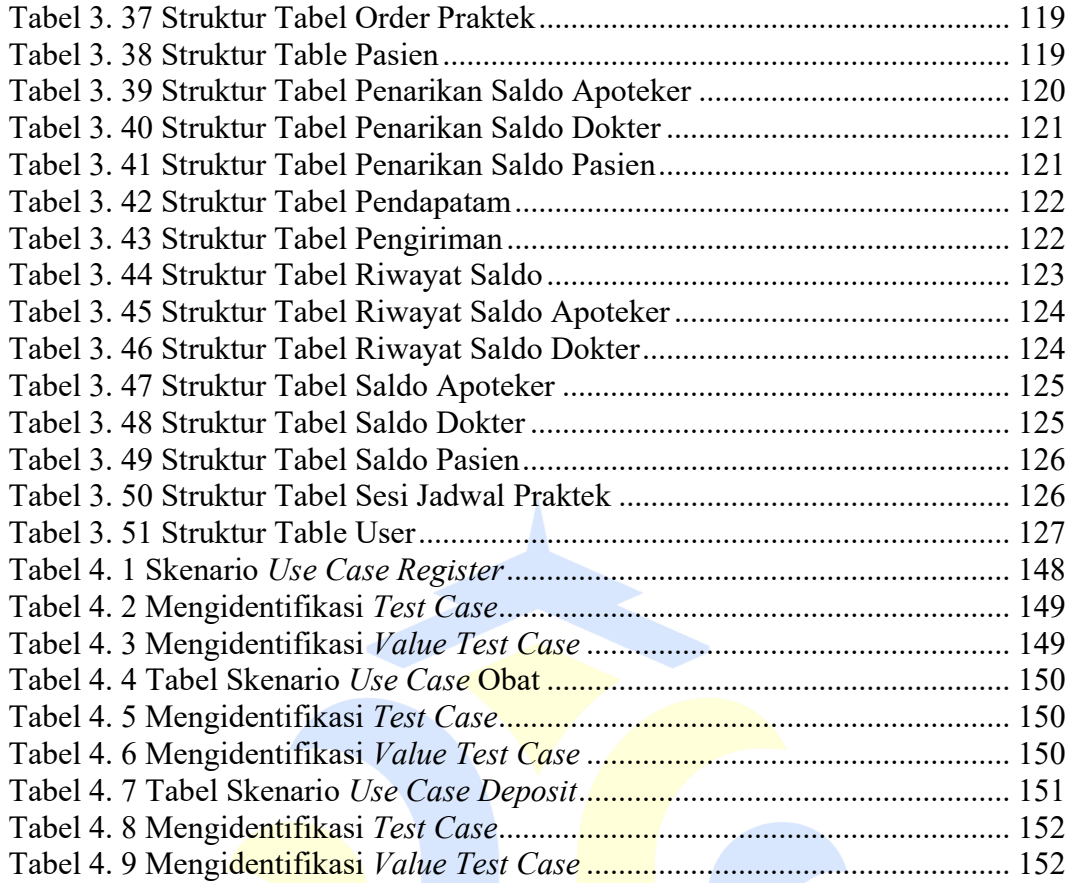

# DAFTAR LAMPIRAN

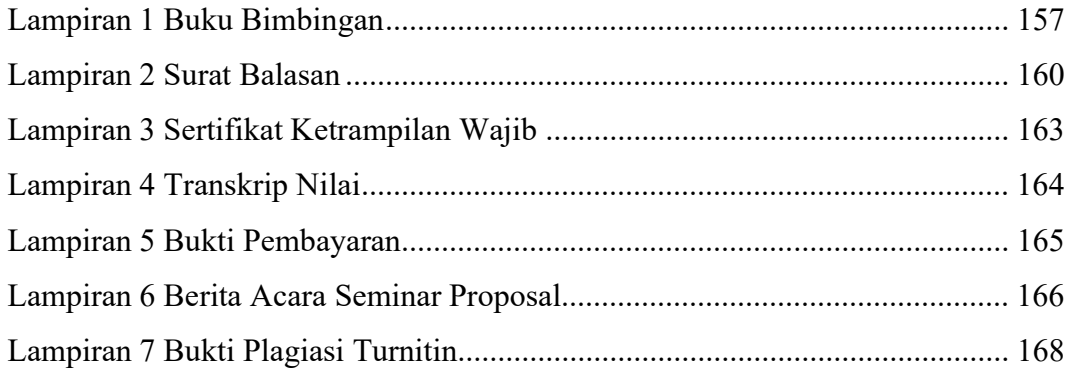

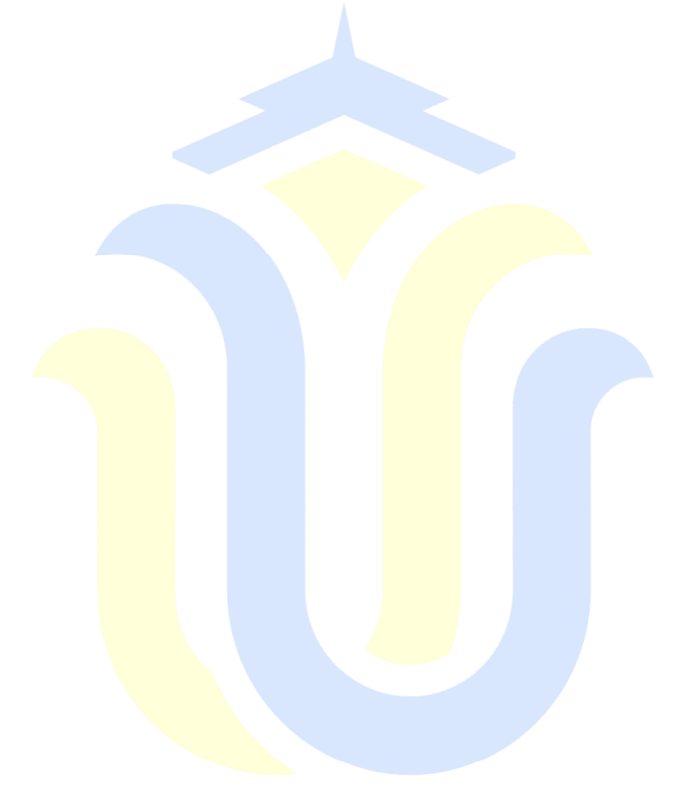